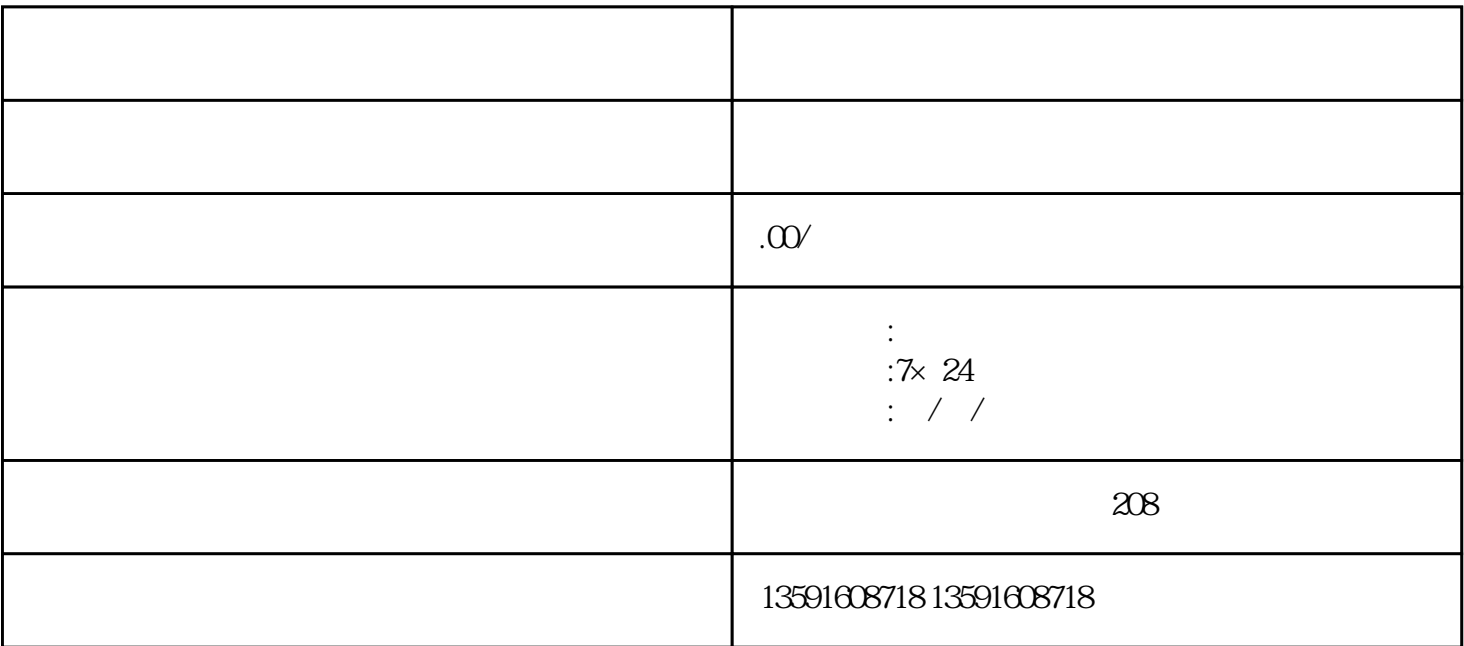

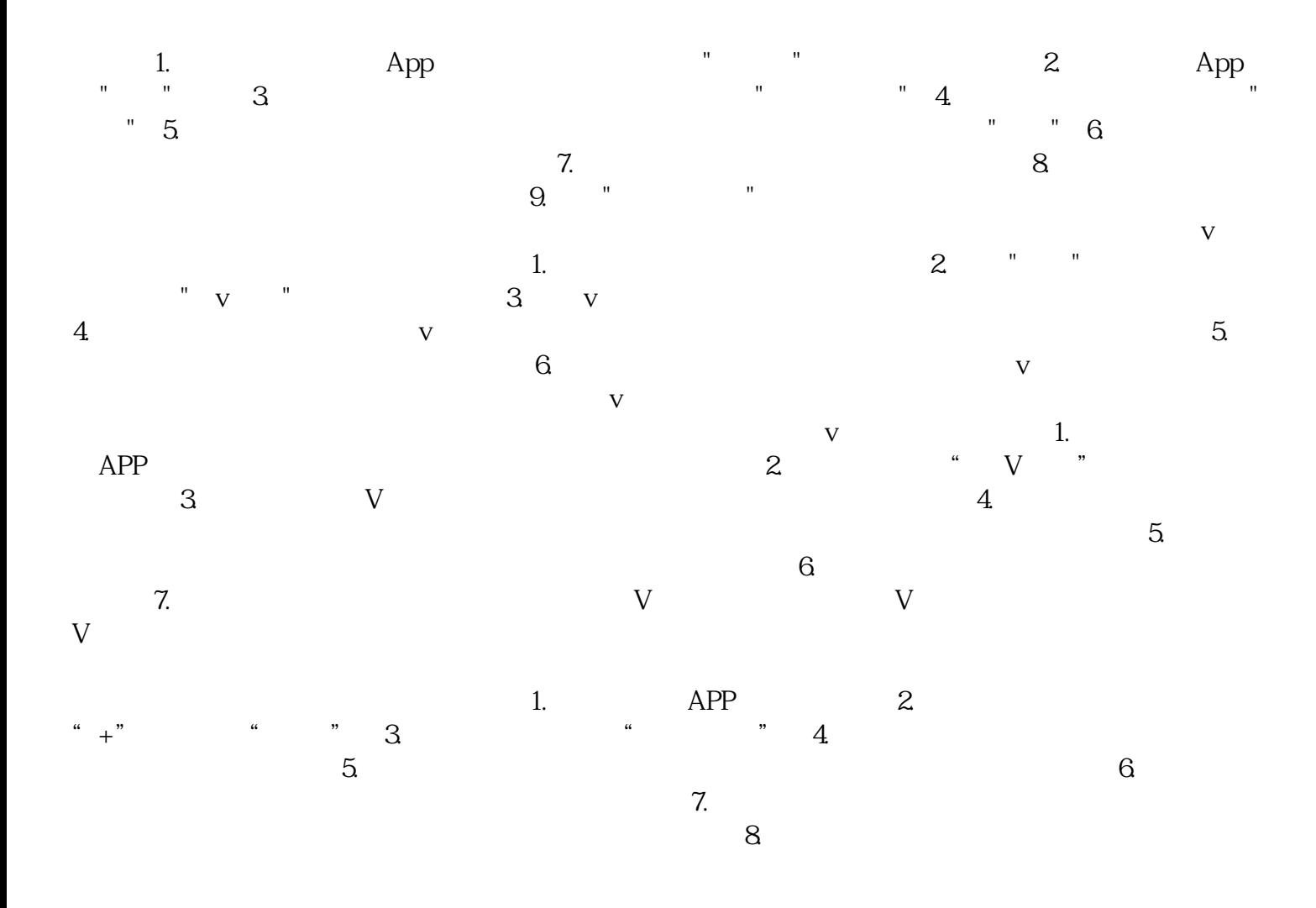

App 2 1. App App Store App 2  $\rm{App}$  2.  $\rm{App}$  $3.$   $\blacksquare$   $\blacksquare$  $4.$  App  $\blacksquare$  $\cdot$  " " "  $\cdot$  5.

 $\ddot{6}$